# **Infoblox Client Documentation**

*Release 0.6.0*

**John Belamaric**

**May 09, 2023**

## **Contents**

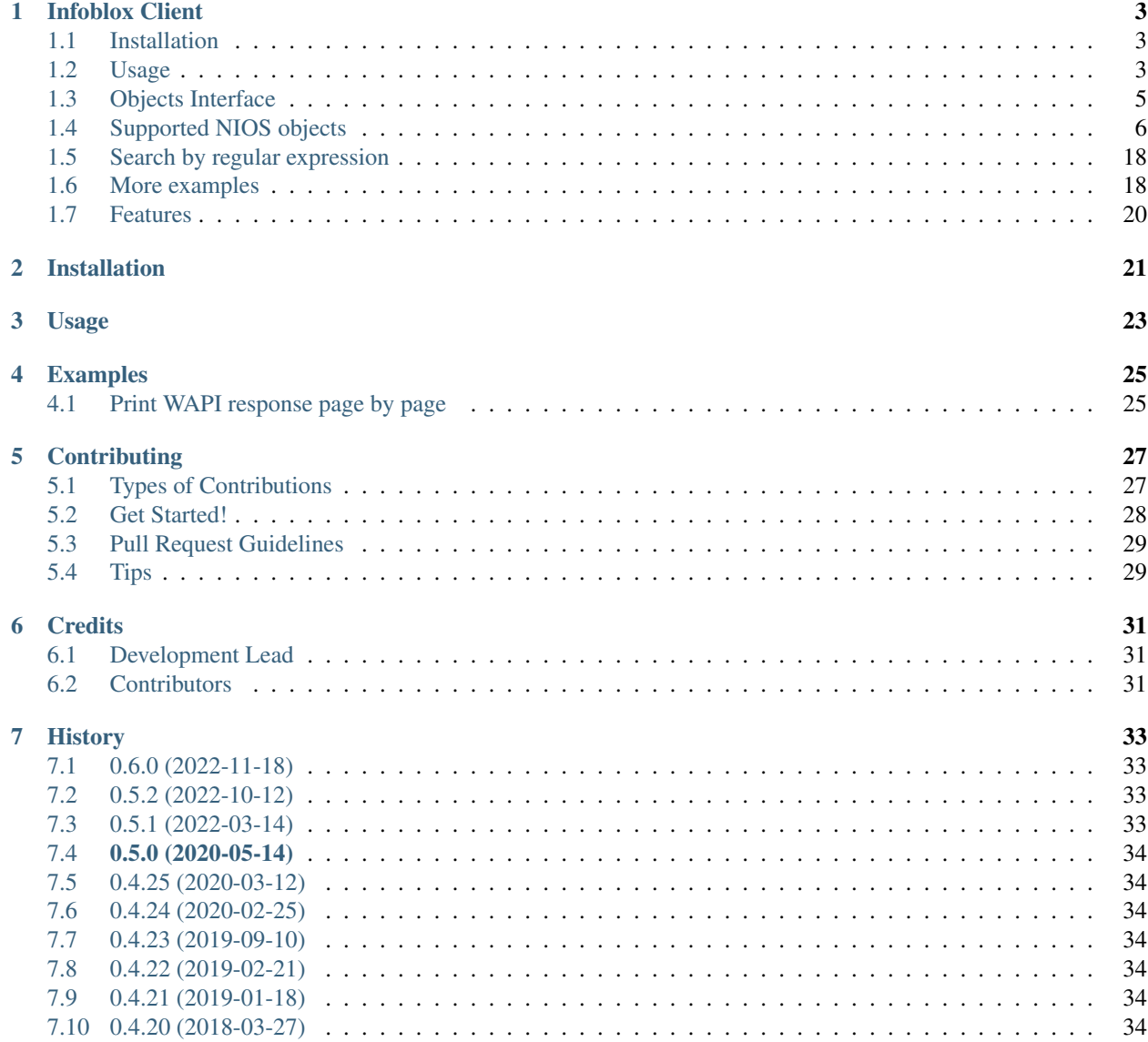

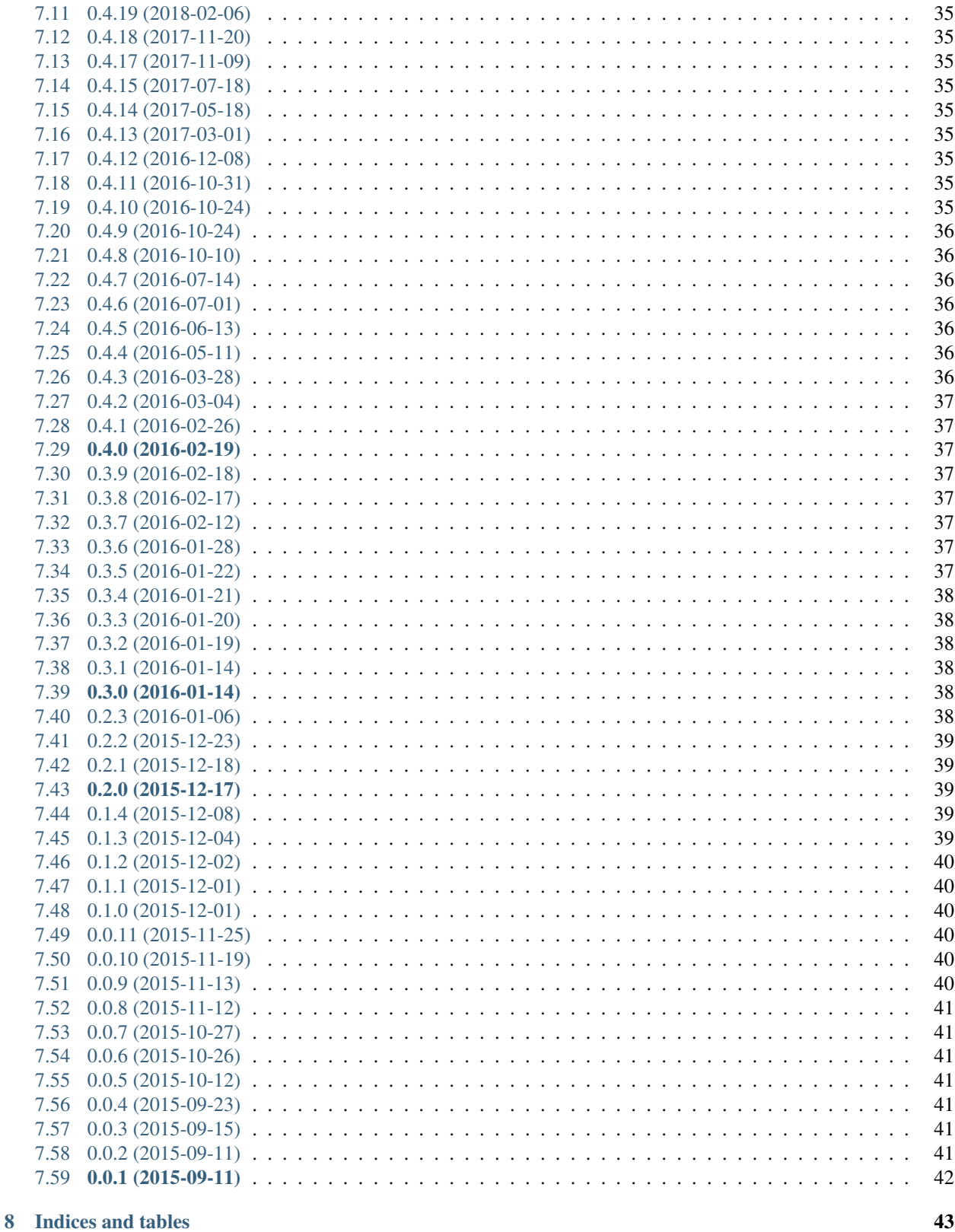

Contents:

# CHAPTER<sup>1</sup>

Infoblox Client

<span id="page-6-0"></span>Client for interacting with Infoblox NIOS over WAPI.

- Free software: Apache license
- Documentation: [https://infoblox-client.readthedocs.org.](https://infoblox-client.readthedocs.org)

#### <span id="page-6-1"></span>**1.1 Installation**

Install infoblox-client using pip:

```
pip install infoblox-client
```
#### <span id="page-6-2"></span>**1.2 Usage**

Configure logger prior to loading infoblox\_client to get all debug messages in console:

```
import logging
logging.basicConfig(level=logging.DEBUG)
```
#### **1.2.1 Low level API, using connector module**

Retrieve list of network views from NIOS:

```
from infoblox_client import connector
opts = {'host': '192.168.1.10', 'username': 'admin', 'password': 'admin'}
conn = connector.Connector(opts)
# get all network_views
network_views = conn.get_object('networkview')
# search network by cidr in specific network view
network = conn.get_object('network', {'network': '100.0.0.0/8', 'network_view':
˓→'default'})
```
For these request data is returned as list of dicts:

```
network_views:
[{u'_ref': u'networkview/ZG5zLm5ldHdvcmtfdmlldyQw:default/true',
 u'is_default': True,
 u'name': u'default'}]
network:
[{u'_ref': u'network/ZG5zLm5ldHdvcmskMTAwLjAuMC4wLzgvMA:100.0.0.0/8/default',
 u'network': u'100.0.0.0/8',
 u'network view': u'default'}]
```
#### **1.2.2 High level API, using objects**

Example of creating Network View, Network, DNS View, DNSZone and HostRecord using NIOS objects:

```
from infoblox_client import connector
from infoblox_client import objects
opts = {'host': '192.168.1.10', 'username': 'admin', 'password': 'admin'}
conn = connector.Connector(opts)
```
Create a network view, and network:

```
nview = objects.NetworkView.create(conn, name='my_view')
network = objects.Network.create(conn, network_view='my_view', cidr='192.168.1.0/24')
```
Create a DNS view and zone:

```
view = objects.DNSView.create(conn, network_view='my_view', name='my_dns_view')
zone = objects.DNSZone.create(conn, view='my_dns_view', fqdn='my_zone.com')
```
Create a host record:

```
my_ip = objects.IP.create(ip='192.168.1.25', mac='aa:bb:cc:11:22:33')
hr = objects.HostRecord.create(conn, view='my_dns_view',
                               name='my_host_record.my_zone.com', ip=my_ip)
```
Create host record with Extensible Attributes (EA):

```
ea = objects.EA({'Tenant ID': tenantid, 'CMP Type': cmptype,
                 'Cloud API Owned': True})
host = objects.HostRecord.create(conn, name='new_host', ip=my_ip, extattrs=ea)
```
Create a host record with inherited Extensible Attributes (EA):

 $my\_ip = objects.ID.create(ip='192.168.1.25', mac='aa:bb:cc:11:22:33', use_for_ea$ ˓<sup>→</sup>inheritance=**True**) hr = objects.HostRecord.create(conn, view='my dns view', name='my\_host\_record.my\_zone.com', ip=my\_ip)

#### Set the TTL to 30 minutes:

hr = objects.HostRecord.create(conn, view='my dns view', name='my\_host\_record.my\_zone.com', ip=my\_ip,  $ttl = 1800)$ 

Create a new host record, from the next available IP in a CIDR, with a MAC address, and DHCP enabled:

```
next = objects.IPAllocation.next_available_ip_from_cidr('default', '10.0.0.0/24')
my_ip = objects.IP.create(ip=next, mac='aa:bb:cc:11:22:33', configure_for_dhcp=True)
host = objects.HostRecord.create(conn, name='some.valid.fqdn', view='Internal', ip=my_
\leftrightarrowip)
```
Reply from NIOS is parsed back into objects and contains next data:

```
In [22]: hr
Out[22]: HostRecordV4: _ref=record:host/
˓→ZG5zLmhvc3QkLjQuY29tLm15X3pvbmUubXlfaG9zdF9yZWNvcmQ:my_host_record.my_zone.com/my_
→dns_view, name=my_host_record.my_zone.com, ipv4addrs=[<infoblox_client.objects.IPv4
˓→object at 0x7f7d6b0fe9d0>], view=my_dns_view
```
Create a new fixed address, with a MS server DHCP reservation:

```
obj, created = objects.FixedAddress.create_check_exists(connector=conn,
                                                            ip='192.168.100.100',
                                                           mac='aa:bb:cc:11:22:33',
                                                            comment='My DHCP reservation',
                                                           name='My hostname',
                                                           network view='default',
                                                           ms_server={'_struct':
˓→'msdhcpserver',
                                                                       'ipv4addr': '192.
\rightarrow 168.0.0'})
```
#### **1.2.3 High level API, using InfobloxObjectManager**

Create a new fixed address, selecting it from the next available IP in a CIDR:

```
from infoblox_client.object_manager import InfobloxObjectManager
new_address = InfobloxObjectManager(conn).create_fixed_address_from_cidr(netview=
˓→'default', mac='aa:bb:cc:11:22:33', cidr='10.0.0.0/24', extattrs=[])
```
What you get back is a FixedAddressV4 object.

#### <span id="page-8-0"></span>**1.3 Objects Interface**

All top level objects support interface for CRUD operations. List of supported objects is defined in next section.

- **create(cls, connector, check\_if\_exists=True, update\_if\_exists=False, \*\*kwargs)** Creates object on NIOS side. Requires connector passed as the first argument, check\_if\_exists and update if exists are optional. Object related fields are passed in as kwargs: field=value, field2=value2.
- **search(cls, connector, return\_fields=None, search\_extattrs=None, force\_proxy=False, \*\*kwargs)** Search single object on NIOS side, returns first object that match search criteria. Requires connector passed as the first argument. return\_fields can be set to retrieve particular fields from NIOS, for example return\_fields=['view', 'name']. If return\_fields is [] default return\_fields are returned by NIOS side for current wapi\_version. search\_extattrs is used to filter out results by extensible attributes. force\_proxy forces search request to be processed on Grid Master (applies only in cloud environment)
- **search\_all(cls, connector, return\_fields=None, search\_extattrs=None, force\_proxy=False, \*\*kwargs)** Search all objects on NIOS side that match search criteria. Returns a list of objects. All other options are equal to search().
- **update(self)** Update the object on NIOS side by pushing changes done in the local object.
- **delete(self)** Deletes the object from NIOS side.

#### <span id="page-9-0"></span>**1.4 Supported NIOS objects**

All NIOS Objects are supported in the 0.6.0 verison release. check infoblox\_client/objects.py for description of the objects. Newly supported objects

- AAAADtcRecord
- AAAARecord
- AAAASharedRecord
- ADtcRecord
- ADtcRecordBase
- ARecord
- ARecordBase
- ASharedRecord
- ASharedRecordBase
- AdAuthServer
- AdAuthService
- Addressac
- Admingroup
- Adminrole
- Adminuser
- AliasRecord
- Allendpoints
- Allnsgroup
- Allrecords
- Allrpzrecords
- AnyMember
- Approvalworkflow
- Authpolicy
- Awsrte53Task
- Awsrte53Taskgroup
- Awsuser
- BaseObject
- Bfdtemplate
- Bgpas
- Bulkhost
- Bulkhostnametemplate
- CNAMEDtcRecord
- CNAMERecord
- CNAMESharedRecord
- CaaRecord
- Cacertificate
- Capacityreport
- CapacityreportObjectcount
- Captiveportal
- CaptiveportalFile
- CertificateAuthservice
- Changedobject
- CiscoiseEndpoint
- Clientsubnetdomain
- Csvimporttask
- DHCPLease
- DHCPRoamingHost
- DNSView
- DNSZone
- DNSZoneDelegated
- DNSZoneForward
- DbObjects
- Dbsnapshot
- DdnsPrincipalcluster
- DdnsPrincipalclusterGroup
- DeletedObjects
- DhcidRecord
- DhcpOptionDefinition
- DhcpOptionDefinitionV4
- DhcpOptionDefinitionV6
- DhcpOptionSpace
- DhcpOptionSpaceV4
- DhcpOptionSpaceV6
- DhcpStatistics
- Dhcpddns
- Dhcpfailover
- Dhcpmember
- Dhcpoption
- Discovery
- DiscoveryAutoconversionsetting
- DiscoveryCiscoapicconfiguration
- DiscoveryClicredential
- DiscoveryDevice
- DiscoveryDevicecomponent
- DiscoveryDeviceinterface
- DiscoveryDeviceneighbor
- DiscoveryDevicesupportbundle
- DiscoveryDiagnostictask
- DiscoveryGridproperties
- DiscoveryIfaddrinfo
- DiscoveryMemberproperties
- DiscoveryNetworkinfo
- DiscoveryPort
- DiscoveryScaninterface
- DiscoverySeedrouter
- DiscoverySnmp3Credential
- DiscoverySnmpcredential
- DiscoveryStatus
- DiscoveryVlaninfo
- DiscoveryVrf
- DiscoveryVrfmappingrule
- Discoverytask
- Discoverytaskport
- Discoverytaskvserver
- Distributionschedule
- DnameRecord
- Dns64Group
- DnskeyRecord
- Dnsseckey
- Dnssectrustedkey
- DsRecord
- Dtc
- DtcAllrecords
- DtcCertificate
- DtcLbdn
- DtcMonitor
- DtcMonitorHttp
- DtcMonitorIcmp
- DtcMonitorPdp
- DtcMonitorSip
- DtcMonitorSnmp
- DtcMonitorSnmpOid
- DtcMonitorTcp
- DtcObject
- DtcPool
- DtcPoolConsolidatedMonitorHealth
- DtcPoolLink
- DtcServer
- DtcServerLink
- DtcServerMonitor
- DtcTopology
- DtcTopologyLabel
- DtcTopologyRule
- DtcTopologyRuleSource
- DtclbdnRecord
- DxlEndpoint
- DxlEndpointBroker
- EA
- EADefinition
- Exclusionrange
- Exclusionrangetemplate
- ExtensibleattributedefListvalues
- Extserver
- Extsyslogbackupserver
- Fileop
- Filterfingerprint
- Filtermac
- Filternac
- Filteroption
- Filterrelayagent
- Filterrule
- Fingerprint
- FixedAddress
- FixedAddressTemplate
- FixedAddressTemplateV4
- FixedAddressTemplateV6
- FixedAddressV4
- FixedAddressV6
- Forwardingmemberserver
- Ftpuser
- Grid
- GridCloudapi
- GridCloudapiCloudstatistics
- GridCloudapiUser
- GridCloudapiVm
- GridCloudapiVmaddress
- GridDashboard
- GridDhcpproperties
- GridDns
- GridDnsFixedrrsetorderfqdn
- GridFiledistribution
- GridLicensePool
- GridLicensePoolContainer
- GridLicensesubpool
- GridMaxminddbinfo
- GridMemberCloudapi
- GridServicerestartGroup
- GridServicerestartGroupOrder
- GridServicerestartRequest
- GridServicerestartRequestChangedobject
- GridServicerestartStatus
- GridThreatanalytics
- GridThreatprotection
- GridX509Certificate
- GridmemberSoamname
- GridmemberSoaserial
- HostRecord
- HostRecordV4
- HostRecordV6
- Hostnamerewritepolicy
- Hotfix
- HsmAllgroups
- HsmSafenet
- HsmSafenetgroup
- HsmThales
- HsmThalesgroup
- IP
- IPAddress
- IPAllocation
- IPRange
- IPRangeV4
- IPRangeV6
- IPv4
- IPv4Address
- IPv4HostAddress
- IPv6
- IPv6Address
- IPv6HostAddress
- InfobloxObject
- Interface
- IpamStatistics
- Ipv6Networksetting
- Kerberoskey
- LdapAuthService
- LdapEamapping
- LdapServer
- LicenseGridwide
- LocaluserAuthservice
- Logicfilterrule
- Lomnetworkconfig
- Lomuser
- MXRecord
- MXSharedRecord
- Macfilteraddress
- Mastergrid
- Member
- MemberDhcpproperties
- MemberDns
- MemberDnsgluerecordaddr
- MemberDnsip
- MemberFiledistribution
- MemberLicense
- MemberParentalcontrol
- MemberThreatanalytics
- MemberThreatprotection
- Memberserver
- Memberservicecommunication
- Memberservicestatus
- Msdhcpoption
- Msdhcpserver
- Msdnsserver
- Msserver
- MsserverAdsitesDomain
- MsserverAdsitesSite
- MsserverDcnsrecordcreation
- MsserverDhcp
- MsserverDns
- Mssuperscope
- Namedacl
- NaptrDtcRecord
- NaptrRecord
- Natgroup
- Network
- NetworkContainer
- NetworkContainerV4
- NetworkContainerV6
- NetworkDiscovery
- NetworkTemplate
- NetworkTemplateV4
- NetworkTemplateV6
- NetworkV4
- NetworkV6
- NetworkView
- Networkuser
- NetworkviewAssocmember
- Nodeinfo
- NotificationRestEndpoint
- NotificationRestTemplate
- NotificationRestTemplateparameter
- NotificationRule
- NotificationRuleexpressionop
- NsRecord
- Nsec3ParamRecord
- Nsec3Record
- NsecRecord
- Nsgroup
- NsgroupDelegation
- NsgroupForwardingmember
- NsgroupForwardstubserver
- NsgroupStubmember
- Nxdomainrule
- OcspResponder
- Option60Matchrule
- Orderedranges
- Orderedresponsepolicyzones
- Ospf
- OutboundCloudclient
- OutboundCloudclientEvent
- ParentalcontrolAbs
- ParentalcontrolAvp
- ParentalcontrolBlockingpolicy
- ParentalcontrolIpspacediscriminator
- ParentalcontrolMsp
- ParentalcontrolNasgateway
- ParentalcontrolSitemember
- ParentalcontrolSpm
- ParentalcontrolSubscriber
- ParentalcontrolSubscribersite
- Permission
- PtrRecord
- PtrRecordV4
- PtrRecordV6
- RadiusAuthservice
- RadiusServer
- RangeTemplate
- RangeTemplateV4
- RangeTemplateV6
- Rdatasubfield
- Recordnamepolicy
- Remoteddnszone
- Restartservicestatus
- Rir
- RirOrganization
- RpzAIpaddressRecord
- RpzARecord
- RpzAaaaIpaddressRecord
- RpzAaaaRecord
- RpzCnameClientipaddressRecord
- RpzCnameClientipaddressdnRecord
- RpzCnameIpaddressRecord
- RpzCnameIpaddressdnRecord
- RpzCnameRecord
- RpzMxRecord
- RpzNaptrRecord
- RpzPtrRecord
- RpzPtrRecordV4
- RpzPtrRecordV6
- RpzSrvRecord
- RpzTxtRecord
- RrsigRecord
- Ruleset
- SRVDtcRecord
- SRVRecord
- SRVSharedRecord
- SamlAuthservice
- Scavengingtask
- Scheduledtask
- Search
- SettingNetwork
- SettingViewaddress
- SharedNetwork
- SharedNetworkV4
- SharedNetworkV6
- Sharedrecordgroup
- SmartfolderChildren
- SmartfolderGlobal
- SmartfolderGroupby
- SmartfolderPersonal
- SmartfolderQueryitem
- Snmpuser
- Sortlist
- SubObjects
- Superhost
- Superhostchild
- SyslogEndpoint
- SyslogEndpointServers
- Syslogserver
- TXTRecord
- TXTSharedRecord
- TacacsplusAuthservice
- TacacsplusServer
- Taxii
- TaxiiRpzconfig
- Tenant
- Tftpfiledir
- ThreatanalyticsModuleset
- ThreatanalyticsWhitelist
- ThreatinsightCloudclient
- ThreatprotectionGridRule
- ThreatprotectionNatrule
- ThreatprotectionProfile
- ThreatprotectionProfileRule
- ThreatprotectionRule
- ThreatprotectionRulecategory
- ThreatprotectionRuleset
- ThreatprotectionRuletemplate
- ThreatprotectionStatinfo
- ThreatprotectionStatistics
- Thresholdtrap
- TlsaRecord
- Trapnotification
- UnknownRecord
- Updatesdownloadmemberconfig
- Upgradegroup
- UpgradegroupMember
- UpgradegroupSchedule
- Upgradeschedule
- Upgradestatus
- Upgradestep
- Userprofile
- Vdiscoverytask
- Vlan
- Vlanlink
- Vlanrange
- Vlanview
- Vtftpdirmember
- ZoneAuthDiscrepancy
- ZoneRp
- ZoneStub
- Zoneassociation
- Zonenameserver

#### Until 0.4.25 this project supported

- NetworkView for 'networkview'
- DNSView for 'view'
- DNSZone for 'zone\_auth'
- Member for 'member'
- Network (V4 and V6)
	- NetworkV4 for 'network'
	- NetworkV6 for 'ipv6network'
- IPRange (V4 and V6)
	- IPRangeV4 for 'range'
	- IPRangeV6 for 'ipv6range'
- HostRecord (V4 and V6)
	- HostRecordV4 for 'record:host'
	- HostRecordV6 for 'record:host'
- FixedAddress (V4 and V6)
	- FixedAddressV4 for 'fixedaddress'
	- FixedAddressV6 for 'ipv6fixedaddress'
- IPAddress (V4 and V6)
	- IPv4Address for 'ipv4address'
	- IPv6Address for 'ipv6address'
- ARecordBase
	- ARecord for 'record:a'
	- AAAARecord for 'record:aaaa'
- PtrRecord (V4 and V6)
- PtrRecordV4 for 'record:ptr'
- PtrRecordV6 for 'record:ptr'
- EADefinition for 'extensibleattributedef'
- CNAMERecord for 'record:cname'
- MXRecord for 'record:mx'

#### <span id="page-21-0"></span>**1.5 Search by regular expression**

Search for partial match is supported only by low-level API for now. Use  $\sim$  with field name to search by regular expressions. Not all fields support search by regular expression. Refer to wapidoc to find out complete list of fields that can be searched this way. Examples:

Find all networks that starts with '10.10.':

```
conn = connector.Connector(opts)
nw = conn.get_object('network', {'network~': '10.10.'})
```
Find all host records that starts with '10.10.':

```
conn = connector.Connector(opts)
hr = conn.get_object('record:host', {'ipv4addr~': '10.10.'})
```
#### <span id="page-21-1"></span>**1.6 More examples**

Utilizing extensible attributes and searching on them can easily be done with the get\_object function. The default field in return\_fields acts like the + does in WAPI.

> \_return\_fields+ Specified list of fields (comma separated) will be returned in addition to the basic fields of the object (documented for each object).

This enables you to always get the default values in return, in addition to what you specify whether you search for a network or a networkcontainer, defined as place\_to\_check in the code below.

```
from infoblox_client.connector import Connector
def default infoblox connection():
   opts = {'host': '192.168.1.10', 'username': 'admin', 'password': 'admin'}
   conn = Connector(opts)
   return conn
def search_extensible_attribute(connection, place_to_check: str, extensible_
˓→attribute: str, value: str):
    \pi \pi \piFind extensible attributes.
    :param connection: Infoblox connection
   :param place_to_check: Can be `network', `networkcontainer` or `record:host` and,
\leftrightarrowso on.
    :param extensible_attribute: Which extensible attribute to search for. Can be
˓→`CustomerCode`, `Location`
    and so on.
```
(continues on next page)

(continued from previous page)

```
:return: result
    "''"''"''"extensible_args = [
        place_to_check,
        {
            f"*{extensible_attribute}:~": value,
        }
    ]
   kwargs = {
       'return_fields': [
            'default',
            'extattrs',
        ]
    }
   result = {"type": f"{place_to_check}", "objects": connection.get_
˓→object(*extensible_args, **kwargs)}
   return result
connection = default_infoblox_connection()
search_network = search_extensible_attribute(connection, "network", "CustomerCode",
˓→"Infoblox")
# Print the output:
print(search_network)
{
  "type": "network",
 "objects": [
    {
      "_ref": "network/ZG5zLmhvc3QkLjQuY29tLm15X3pvbmUubXlfaG9zdF9yZWNvcmQ:192.168.1.
˓→1/28/default",
      "comment": "Infoblox Network",
      "extattrs": {
       "CustomerCode": {
         "value": "Infoblox"
       }
      },
      "network": "192.168.1.0/28",
      "network_view": "default"
   }
 ]
}
search_host = search_extensible_attribute(connection, "record:host", "CustomerCode",
˓→"Infoblox")
# Print the output:
print(search_host)
{
  "type": "record:host",
  "objects": [
   {
      "_ref": "record:host/ZG5zLm5ldHdvcmtfdmlldyQw:InfobloxHost",
      "extattrs": {
       "CustomerCode": {
          "value": "Infoblox"
        }
      },
```
:param value: The value you want to search for.

(continues on next page)

(continued from previous page)

```
"ipv4addrs": [
       {
          "_ref": "record:host_ipv4addr/ZG5zLm5ldHdvcmtfdmlldyQwdvcmtfdmlldyQw:192.
˓→168.1.1/InfobloxHost",
         "configure_for_dhcp": false,
         "host": "InfobloxHost",
         "ipv4addr": "192.168.1.1"
       }
     ],
     "name": "InfobloxHost",
     "view": " "
   }
 ]
}
```
#### <span id="page-23-0"></span>**1.7 Features**

• TODO

#### Installation

#### <span id="page-24-0"></span>At the command line:

\$ easy\_install infoblox-client

#### Or, if you have virtualenvwrapper installed:

```
$ mkvirtualenv infoblox-client
$ pip install infoblox-client
```
Usage

<span id="page-26-0"></span>To use Infoblox Client in a project:

**import infoblox**-client

### Examples

### <span id="page-28-1"></span><span id="page-28-0"></span>**4.1 Print WAPI response page by page**

If you want to print WAPI response page by page, please use the paging() helper function as described in the following example:

```
from infoblox_client import connector, objects, utils
opts = {'host': '192.168.1.10', 'username': 'admin', 'password': 'admin'}
conn = connector.Connector(opts)
resp = objects.DNSZone.search_all(conn, view='default', paging=True)
for page in utils.paging(resp, max_results=2):
   print(page)
   input("Press enter to read more...")
```
#### **Contributing**

<span id="page-30-0"></span>Contributions are welcome, and they are greatly appreciated! Every little bit helps, and credit will always be given. You can contribute in many ways:

#### <span id="page-30-1"></span>**5.1 Types of Contributions**

#### **5.1.1 Report Bugs**

Report bugs at [https://github.com/infobloxopen/infoblox-client/issues.](https://github.com/infobloxopen/infoblox-client/issues)

If you are reporting a bug, please include:

- Your operating system name and version.
- Any details about your local setup that might be helpful in troubleshooting.
- Detailed steps to reproduce the bug.

#### **5.1.2 Fix Bugs**

Look through the GitHub issues for bugs. Anything tagged with "bug" is open to whoever wants to implement it.

#### **5.1.3 Implement Features**

Look through the GitHub issues for features. Anything tagged with "feature" is open to whoever wants to implement it.

#### **5.1.4 Write Documentation**

Infoblox Client could always use more documentation, whether as part of the official Infoblox Client docs, in docstrings, or even on the web in blog posts, articles, and such.

#### **5.1.5 Submit Feedback**

The best way to send feedback is to file an issue at [https://github.com/infobloxopen/infoblox-client/issues.](https://github.com/infobloxopen/infoblox-client/issues)

If you are proposing a feature:

- Explain in detail how it would work.
- Keep the scope as narrow as possible, to make it easier to implement.
- Remember that this is a volunteer-driven project, and that contributions are welcome :)

#### <span id="page-31-0"></span>**5.2 Get Started!**

Ready to contribute? Here's how to set up *infoblox-client* for local development.

- 1. Fork the *infoblox-client* repo on GitHub.
- 2. Clone your fork locally:

\$ git clone git@github.com:your\_name\_here/infoblox-client.git

3. Install your local copy into a virtualenv. Assuming you have virtualenvwrapper installed, this is how you set up your fork for local development:

```
$ mkvirtualenv infoblox-client
$ cd infoblox-client/
$ python setup.py develop
```
4. Create a branch for local development:

\$ git checkout -b name-of-your-bugfix-or-feature

Now you can make your changes locally.

5. When you're done making changes, check that your changes pass flake8 and the tests, including testing other Python versions with tox:

```
$ flake8 infoblox-client tests
$ python setup.py test
$ tox
```
To get flake8 and tox, just pip install them into your virtualenv.

6. Commit your changes and push your branch to GitHub:

```
$ git add .
$ git commit -m "Your detailed description of your changes."
$ git push origin name-of-your-bugfix-or-feature
```
7. Submit a pull request through the GitHub website.

#### <span id="page-32-0"></span>**5.3 Pull Request Guidelines**

Before you submit a pull request, check that it meets these guidelines:

- 1. The pull request should include tests.
- 2. If the pull request adds functionality, the docs should be updated. Put your new functionality into a function with a docstring, and add the feature to the list in README.rst.
- 3. The pull request should work for Python 3.4 and above. Check [https://travis-ci.org/infobloxopen/](https://travis-ci.org/infobloxopen/infoblox-client/pull_requests) [infoblox-client/pull\\_requests](https://travis-ci.org/infobloxopen/infoblox-client/pull_requests) and make sure that the tests pass for all supported Python versions.

### <span id="page-32-1"></span>**5.4 Tips**

To run a subset of tests:

\$ python -m unittest infoblox\_client.tests.test\_infoblox\_client

#### **Credits**

### <span id="page-34-1"></span><span id="page-34-0"></span>**6.1 Development Lead**

• Pavel Bondar [<pbondar@infoblox.com>](mailto:pbondar@infoblox.com)

#### <span id="page-34-2"></span>**6.2 Contributors**

- John Belamaric [<jbelamaric@infoblox.com>](mailto:jbelamaric@infoblox.com)
- Hosung Hwang [<hhwang@infoblox.com>](mailto:hhwang@infoblox.com)
- Yue Ko [<yko@infoblox.com>](mailto:yko@infoblox.com)
- Robert Grant [<rhgrant10@gmail.com>](mailto:rhgrant10@gmail.com)
- Yakau Bubnou [<yakau\\_bubnou@epam.com>](mailto:yakau_bubnou@epam.com)
- Jonas Krüger Svensson [<jonas-ks@hotmail.com>](mailto:jonas-ks@hotmail.com)
- Hiroyasu OHYAMA [<user.localhost2000@gmail.com>](mailto:user.localhost2000@gmail.com)

More are always welcome!

#### **History**

#### <span id="page-36-1"></span><span id="page-36-0"></span>**7.1 0.6.0 (2022-11-18)**

- Added support for Python version 3.9 #352;
- Removed support for Python version below 3.0 #352;

#### <span id="page-36-2"></span>**7.2 0.5.2 (2022-10-12)**

- Added Certificate based authentication logic #330;
- Fixed use of EA inheritance in IP Objects #318;
- Fixed missing fields ('ipv4addr', 'ipv6addr') for 'class Member()' #345;

#### <span id="page-36-3"></span>**7.3 0.5.1 (2022-03-14)**

- Updated connector's urlencoding logic for proper array encoding #287;
- Updated InfobloxObject's fetch method to raise *InfobloxFetchGotMultipleObjects* exception #288;
- Fix a bug when calling abstracted class from\_dict with V4 & V6 subclass #282;
- Fix a bug when updating DNSZone object exception was raised and field not allowed to update #331;
- Fix a bug when ARecord and AAAARecord object skips updating the updatable fields #334, #328;
- Raised an exception while searching with non searchable fields #339;
- Fix errors generated for the client using sphinx with make docs #343;

### <span id="page-37-0"></span>**7.4 0.5.0 (2020-05-14)**

- Majorly Updated objects with around 380+ NIOS object calls supported now.(Find the infoblox\_client/objects.py file to list the supported objects and its descriptions)
- Bug Fixes
- python-six dependency set to  $>=1.11.0$

#### <span id="page-37-1"></span>**7.5 0.4.25 (2020-03-12)**

• Bug Fixes

#### <span id="page-37-2"></span>**7.6 0.4.24 (2020-02-25)**

- Added some extra fields(ms\_server) for Fixed Address
- Supporting MX record
- Bug Fixes PTR records now return an IP

### <span id="page-37-3"></span>**7.7 0.4.23 (2019-09-10)**

- Added some extra fields for network class
- Fixed update option for A Record
- Adding fields for fixed address

#### <span id="page-37-4"></span>**7.8 0.4.22 (2019-02-21)**

- Supported returning default fileds plus user required fields reflecting WAPI
- Supporting 'aliases' parameter of HOST record for DNS

#### <span id="page-37-5"></span>**7.9 0.4.21 (2019-01-18)**

• Supporting wapi version 2.10 or above

#### <span id="page-37-6"></span>**7.10 0.4.20 (2018-03-27)**

• Updated default WAPI version from 1.4 to 2.1

#### <span id="page-38-0"></span>**7.11 0.4.19 (2018-02-06)**

• Changed logging of failure on object search from Error to Warning

#### <span id="page-38-1"></span>**7.12 0.4.18 (2017-11-20)**

• Fix bug related to temporary unavailable status code

#### <span id="page-38-2"></span>**7.13 0.4.17 (2017-11-09)**

• Added pagination support for wapi calls

#### <span id="page-38-3"></span>**7.14 0.4.15 (2017-07-18)**

• Changed logic of generate duid using only mac address

#### <span id="page-38-4"></span>**7.15 0.4.14 (2017-05-18)**

• Add function to check object is created or reused

#### <span id="page-38-5"></span>**7.16 0.4.13 (2017-03-01)**

- Add TTL field to HostRecordV\*
- Add CNAME record support
- Specify return fields for an SRV record

#### <span id="page-38-6"></span>**7.17 0.4.12 (2016-12-08)**

- Allow search all fields
- Remove ptrdname from PTR record search attributes

#### <span id="page-38-7"></span>**7.18 0.4.11 (2016-10-31)**

• Add search HostRecords by MAC

#### <span id="page-38-8"></span>**7.19 0.4.10 (2016-10-24)**

• Updated history and author

#### <span id="page-39-0"></span>**7.20 0.4.9 (2016-10-24)**

• Add function to get fixed addresses by mac

#### <span id="page-39-1"></span>**7.21 0.4.8 (2016-10-10)**

• Add ptrdname search option to PtrRecord objects

#### <span id="page-39-2"></span>**7.22 0.4.7 (2016-07-14)**

• Add zones extensible attribute update support

#### <span id="page-39-3"></span>**7.23 0.4.6 (2016-07-01)**

• Add network\_view support for host records

#### <span id="page-39-4"></span>**7.24 0.4.5 (2016-06-13)**

- Allow raising exception in create\_ea\_definition
- Add pep8 check to tox
- Add pep8 check to Travis CI
- Add examples of searching by regular expression

#### <span id="page-39-5"></span>**7.25 0.4.4 (2016-05-11)**

- Pass only\_ref option to update\_from\_dict
- Do not fail on processing unknown fields
- Fetch only object reference for service restart
- Update README with example of using EA

#### <span id="page-39-6"></span>**7.26 0.4.3 (2016-03-28)**

- Add default fields for Member
- Update docstring for create\_network
- Add fields to FixedAddressV4 and IPAddress

#### <span id="page-40-0"></span>**7.27 0.4.2 (2016-03-04)**

- Add max\_retries option to connector
- Log failure on get with Error log level

### <span id="page-40-1"></span>**7.28 0.4.1 (2016-02-26)**

• Add 'max\_results' as connector option

#### <span id="page-40-2"></span>**7.29 0.4.0 (2016-02-19)**

- Add max\_results option to connector and objects
- Add Tenant object
- Update README.rst with more examples

#### <span id="page-40-3"></span>**7.30 0.3.9 (2016-02-18)**

• Add 'configure\_for\_dns' field for HostRecord

#### <span id="page-40-4"></span>**7.31 0.3.8 (2016-02-17)**

• Add 'extattrs' to DNSZone/DNSView return fields

#### <span id="page-40-5"></span>**7.32 0.3.7 (2016-02-12)**

• Add return\_fields to NetworkView

#### <span id="page-40-6"></span>**7.33 0.3.6 (2016-01-28)**

- Add support for list and tuple values to EA object
- Remove \_value\_to\_bool

#### <span id="page-40-7"></span>**7.34 0.3.5 (2016-01-22)**

• No changes

#### <span id="page-41-0"></span>**7.35 0.3.4 (2016-01-21)**

• Do not override verify flag on request level

#### <span id="page-41-1"></span>**7.36 0.3.3 (2016-01-20)**

- create\_required\_ea\_definitions return created list
- Add 'start\_addr', 'end\_addr' to ip detection list
- Add request type to connector logger
- Flake8 fixes

#### <span id="page-41-2"></span>**7.37 0.3.2 (2016-01-19)**

- Convert strings into booleans for ssl\_verify
- Update AUTHORS.rst, add contributors
- Remove unused methods from utils.py

#### <span id="page-41-3"></span>**7.38 0.3.1 (2016-01-14)**

• Add 'zone' to search fields of Host Record

#### <span id="page-41-4"></span>**7.39 0.3.0 (2016-01-14)**

- Update development status from Pre-Alpha to Alpha
- Feature/tox testing (huge changes in testing env)
- Add 'network' to search fields of FixedAddress
- Allow domain-name-servers for ipv6
- Update existent EA for network instead of replace

#### <span id="page-41-5"></span>**7.40 0.2.3 (2016-01-06)**

- Return None if search failed instead of exception
- Add ip\_version as a public property for objects

#### <span id="page-42-0"></span>**7.41 0.2.2 (2015-12-23)**

- Fix updating object from create method
- Rework delete\_all\_associated\_objects logic
- Fix error handling in create\_object
- Do not catch exception on create\_dns\_zone level
- Update feature version for member\_ipv6\_setting

#### <span id="page-42-1"></span>**7.42 0.2.1 (2015-12-18)**

- Add InfobloxMemberAlreadyAssigned exception
- Update dns record if already exists
- Add 'log\_api\_calls\_as\_info' option for connector
- Check for empty values in EA

#### <span id="page-42-2"></span>**7.43 0.2.0 (2015-12-17)**

- Deprecate network\_exists method in object\_manager
- Add \_global\_field\_processing for objects
- Add parsing 'extattrs' into EA objects for all InfobloxObject childs
- Add docs badge to README.rst
- Reworked get\_network in object\_manager
- Move \_eq\_ to BaseObject
- Check if fixed address is found before delete

## <span id="page-42-3"></span>**7.44 0.1.4 (2015-12-08)**

- Field updates for Member object
- Log all api calls in connector on debug level

#### <span id="page-42-4"></span>**7.45 0.1.3 (2015-12-04)**

- Add 'network' field to ip versioned fields
- Skip adding DHCP options for IPv6 network
- Do not search IPRange before creating

#### <span id="page-43-0"></span>**7.46 0.1.2 (2015-12-02)**

- Do not fail if object is not found on delete
- Raise exception with details if reply is not json
- Add 'silent\_ssl\_warnings' option to connector

# <span id="page-43-1"></span>**7.47 0.1.1 (2015-12-01)**

• Fix unbind\_name\_from\_record\_a

### <span id="page-43-2"></span>**7.48 0.1.0 (2015-12-01)**

- Add new field type '\_updateable\_search\_field' to objects and fix HostRecord search
- Fix 'make docs'
- Update README.rst (fixed formatting)

#### <span id="page-43-3"></span>**7.49 0.0.11 (2015-11-25)**

- Fix adding second ip to HostRecord
- Fix failing in pdb
- Convert EA values into boolean if possible
- Added 'ips' allias for ip field in HostRecord

#### <span id="page-43-4"></span>**7.50 0.0.10 (2015-11-19)**

- Add utility to determine supported feature
- Update README.rst with objects interface

#### <span id="page-43-5"></span>**7.51 0.0.9 (2015-11-13)**

- Add allowed\_object\_types field for EA Definition
- Allow to return default fields for object
- Update README.rst with list of supported objects

#### <span id="page-44-0"></span>**7.52 0.0.8 (2015-11-12)**

- Add Extensible Attributes Definition support
- Fixed options processing for create\_network in object\_manager
- Fixed missed DNSZone object in create\_dns\_zone

### <span id="page-44-1"></span>**7.53 0.0.7 (2015-10-27)**

- Added 'network' to IPRange search fields
- Modified *get* method of the EA class to allow return default values

#### <span id="page-44-2"></span>**7.54 0.0.6 (2015-10-26)**

- Added initial support of Extensible Attributes as sub objects
- Added search by Extensible Attributes
- Improved validation in connector
- Added delete\_object\_by\_ref to object manager

# <span id="page-44-3"></span>**7.55 0.0.5 (2015-10-12)**

- Fixed issues in working with objects
- Added missed \_get\_object\_type\_from\_ref
- Added code coverage
- Updated links to point to infobloxopen repository

#### <span id="page-44-4"></span>**7.56 0.0.4 (2015-09-23)**

- Added object abstraction for interacting with NIOS objects
- Added object\_manager to simplify some operations on objects

## <span id="page-44-5"></span>**7.57 0.0.3 (2015-09-15)**

• Added dependencies to package.

#### <span id="page-44-6"></span>**7.58 0.0.2 (2015-09-11)**

• Fixed using dashes in package directory names that prevented package import after install.

# <span id="page-45-0"></span>**7.59 0.0.1 (2015-09-11)**

- Added connector to send wapi requests to NIOS, does not includes NIOS object model at this point.
- First release on PyPI.

Indices and tables

- <span id="page-46-0"></span>• genindex
- modindex
- search